```
func (s *Server) BindObject(pattern string, object interface{}, methods ...
string) error
func (s *Server) BindObjectMethod(pattern string, object interface{}, 
method string) error
func (s *Server) BindObjectRest(pattern string, object interface{}) error
```
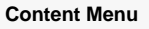

```
-BindObject
```
 $\circ$  $\circ$ 

- [-BindObjectMethod](#page-4-0)
- [RESTful-BindObjectRest](#page-5-0)
- [InitShut](#page-6-0)

func(r \*ghttp.Request)

panic: interface conversion: interface {} is xxx, not func(\*ghttp.Request)

# <span id="page-0-0"></span>-BindObject

BindObject

**-**

```
package main
import (
         "github.com/gogf/gf/v2/frame/g"
         "github.com/gogf/gf/v2/net/ghttp"
)
type Controller struct{}
func (c *Controller) Index(r *ghttp.Request) {
        r.Response.Write("index")
}
func (c *Controller) Show(r *ghttp.Request) {
         r.Response.Write("show")
}
func main() {
       s := g.Server()
        c := new(Controller)
        s.BindObject("/object", c)
        s.SetPort(8199)
        s.Run()
}
```
ServerServer

```
SERVER | DOMAIN | ADDRESS | METHOD | ROUTE |
HANDLER | MIDDLEWARE
|---------|---------|---------|--------|---------------
|--------------------------|------------|
 default | default | :8199 | ALL | /object | main.
(*Controller).Index |
|---------|---------|---------|--------|---------------
|--------------------------|------------|
 default | default | :8199 | ALL | /object/index | main.
(*Controller).Index |
|---------|---------|---------|--------|---------------
|--------------------------|------------|
  default | default | :8199 | ALL | /object/show | main.
(*Controller).Show |
|---------|---------|---------|--------|---------------
|--------------------------|------------|
```
### <http://127.0.0.1:8199/object/show>

Index/userHTTP/userIndex/user/user/index

#### BindObject{.struct}{.method}

```
package main
import (
         "github.com/gogf/gf/v2/frame/g"
        "github.com/gogf/gf/v2/net/ghttp"
)
type Order struct{}
func (o *Order) List(r *ghttp.Request) {
        r.Response.Write("list")
}
func main() {
   s := g.Server()
    o := new(Order)
        s.BindObject("/{.struct}-{.method}", o)
        s.SetPort(8199)
        s.Run()
}
```

```
SERVER | DOMAIN | ADDRESS | METHOD | ROUTE | HANDLER |
MIDDLEWARE
|---------|---------|---------|--------|-------------|--------------------
|------------|
 default | default | :8199 | ALL | /order-list | main.(*Order).List |
|---------|---------|---------|--------|-------------|--------------------
|------------|
```
#### <http://127.0.0.1:8199/order-list> list

UserNameuser-nameShowListItemsshow-list-items

.Server.SetNameToUriType44

```
UriTypeDefault = 0 // '-'
UriTypeFullName = 1 // URI
UriTypeAllLower = 2 // 
UriTypeCamel = 3 //
```

```
package main
import (
         "github.com/gogf/gf/v2/frame/g"
         "github.com/gogf/gf/v2/net/ghttp"
)
type User struct{}
func (u *User) ShowList(r *ghttp.Request) {
         r.Response.Write("list")
}
func main() {
        u := new(User) s1 := g.Server("UriTypeDefault")
         s2 := g.Server("UriTypeFullName")
         s3 := g.Server("UriTypeAllLower")
         s4 := g.Server("UriTypeCamel")
         s1.SetNameToUriType(ghttp.UriTypeDefault)
         s2.SetNameToUriType(ghttp.UriTypeFullName)
         s3.SetNameToUriType(ghttp.UriTypeAllLower)
         s4.SetNameToUriType(ghttp.UriTypeCamel)
         s1.BindObject("/{.struct}/{.method}", u)
         s2.BindObject("/{.struct}/{.method}", u)
         s3.BindObject("/{.struct}/{.method}", u)
         s4.BindObject("/{.struct}/{.method}", u)
         s1.SetPort(8100)
         s2.SetPort(8200)
         s3.SetPort(8300)
         s4.SetPort(8400)
         s1.Start()
         s2.Start()
         s3.Start()
         s4.Start()
         g.Wait()
}
```
ServerServer

SERVER | DOMAIN | ADDRESS | METHOD | ROUTE | HANDLER | MIDDLEWARE -----------------|---------|---------|--------|----------------- |-----------------------|------------- UriTypeDefault | default | :8100 | ALL | /user/show-list | main. (\*User).ShowList | -----------------|---------|---------|--------|----------------- |-----------------------|------------- SERVER | DOMAIN | ADDRESS | METHOD | ROUTE | HANDLER | MIDDLEWARE ------------------|---------|---------|--------|---------------- |-----------------------|------------- UriTypeFullName | default | :8200 | ALL | /User/ShowList | main. (\*User).ShowList | ------------------|---------|---------|--------|---------------- |-----------------------|------------- SERVER | DOMAIN | ADDRESS | METHOD | ROUTE | HANDLER | MIDDLEWARE ------------------|---------|---------|--------|---------------- |-----------------------|------------- UriTypeAllLower | default | :8300 | ALL | /user/showlist | main. (\*User).ShowList | ------------------|---------|---------|--------|---------------- |-----------------------|------------- SERVER | DOMAIN | ADDRESS | METHOD | ROUTE | HANDLER | MIDDLEWARE ---------------|---------|---------|--------|---------------- |-----------------------|------------- UriTypeCamel | default | :8400 | ALL | /user/showList | main. (\*User).ShowList | ---------------|---------|---------|--------|---------------- |-----------------------|-------------

URL

http://127.0.0.1:8100/user/show-list http://127.0.0.1:8200/User/ShowList http://127.0.0.1:8300/user/showlist http://127.0.0.1:8400/user/showList

BindObject,

```
package main
import (
         "github.com/gogf/gf/v2/frame/g"
         "github.com/gogf/gf/v2/net/ghttp"
\lambdatype Controller struct{}
func (c *Controller) Index(r *ghttp.Request) {
         r.Response.Write("index")
}
func (c *Controller) Show(r *ghttp.Request) {
       r.Response.Write("show")
}
func main() {
      s := g.Server()
        c := new(Controller)
        s.BindObject("/object", c, "Show")
        s.SetPort(8199)
        s.Run()
}
```

```
SERVER | DOMAIN | ADDRESS | METHOD | ROUTE |
HANDLER | MIDDLEWARE
|---------|---------|---------|--------|--------------
|-------------------------|------------|
 default | default | :8199 | ALL | /object/show | main.(*Controller).
Show |
|---------|---------|---------|--------|--------------
|-------------------------|------------|
```
# <span id="page-4-0"></span>-BindObjectMethod

BindObjectMethod

BindObjectMethodBindObjectBindObjectMethodmethodBindObjectmethods

```
package main
import (
         "github.com/gogf/gf/v2/frame/g"
         "github.com/gogf/gf/v2/net/ghttp"
\lambdatype Controller struct{}
func (c *Controller) Index(r *ghttp.Request) {
         r.Response.Write("index")
}
func (c *Controller) Show(r *ghttp.Request) {
        r.Response.Write("show")
}
func main() {
       s := g.Server()
        c := new(Controller)
        s.BindObjectMethod("/show", c, "Show")
        s.SetPort(8199)
        s.Run()
}
```

```
SERVER | DOMAIN | ADDRESS | METHOD | ROUTE | HANDLER |
MIDDLEWARE
|---------|---------|---------|--------|-------|-------------------------
|------------|
 default | default | :8199 | ALL | /show | main.(*Controller).Show |
|---------|---------|---------|--------|-------|-------------------------
|------------|
```
# <span id="page-5-0"></span>RESTful-BindObjectRest

RESTfulAPI**HTTPMethod**POSTPost()DELETEDeleteHTTP MethodHTTP MethodMethod HTTP Status 404

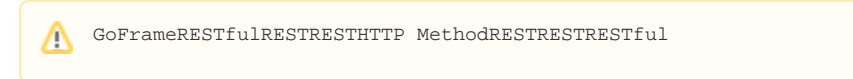

BindObjectRestREST

```
package main
import (
         "github.com/gogf/gf/v2/frame/g"
         "github.com/gogf/gf/v2/net/ghttp"
\lambdatype Controller struct{}
// RESTFul - GET
func (c *Controller) Get(r *ghttp.Request) {
        r.Response.Write("GET")
}
// RESTFul - POST
func (c *Controller) Post(r *ghttp.Request) {
        r.Response.Write("POST")
}
// RESTFul - DELETE
func (c *Controller) Delete(r *ghttp.Request) {
        r.Response.Write("DELETE")
}
// 
func (c *Controller) Hello(r *ghttp.Request) {
        r.Response.Write("Hello")
}
func main() {
       s := g.Server()
        c := new(Controller)
        s.BindObjectRest("/object", c)
        s.SetPort(8199)
        s.Run()
}
```
;

```
SERVER | DOMAIN | ADDRESS | METHOD | ROUTE | HANDLER 
| MIDDLEWARE
|---------|---------|---------|--------|---------
|---------------------------|------------|
  default | default | :8199 | DELETE | /object | main.(*Controller).
Delete |
|---------|---------|---------|--------|---------
|---------------------------|------------|
 default | default | :8199 | GET | /object | main.(*Controller).
Get |
|---------|---------|---------|--------|---------
|---------------------------|------------|
  default | default | :8199 | POST | /object | main.(*Controller).
Post |
|---------|---------|---------|--------|---------
|---------------------------|------------|
```
### <span id="page-6-0"></span>InitShut

InitShutHTTPServer

1. Init

```
// ""
func (c *Controller) Init(r *ghttp.Request) {
}
```
2. Shut

Server

```
// ""
func (c *Controller) Shut(r *ghttp.Request) {
}
```

```
package main
```

```
import (
         "github.com/gogf/gf/v2/frame/g"
        "github.com/gogf/gf/v2/net/ghttp"
\, ) \,type Controller struct{}
func (c *Controller) Init(r *ghttp.Request) {
       r.Response.Writeln("Init")
}
func (c *Controller) Shut(r *ghttp.Request) {
        r.Response.Writeln("Shut")
}
func (c *Controller) Hello(r *ghttp.Request) {
        r.Response.Writeln("Hello")
}
func main() {
       s := g.Server()
        c := new(Controller)
       s.BindObject("/object", c)
        s.SetPort(8199)
        s.Run()
}
```

```
SERVER | DOMAIN | ADDRESS | METHOD | ROUTE |
HANDLER | MIDDLEWARE
|---------|---------|---------|--------|---------------
|--------------------------|------------|
 default | default | :8199 | ALL | /object/hello | main.
(*Controller).Hello |
|---------|---------|---------|--------|---------------
|--------------------------|------------|
```
### InitShut <http://127.0.0.1:8199/object/hello>

Init Hello Shut